ỦY BAN NHÂN DÂN HUYỆN VĨNH BẢO TRƯỜNG MẦM NON THẮNG THỦY

# SINH HOAT<br>TỔ CHUYÊN MÔN

Thắng thủy, ngày 1 tháng 4 năm 2023

## HUÔNG DẦN CÀI VÀ SỬ DUNG **APP ANIMAL 4D TRONG** DAY HOC

### PHẦN 1: ĐIỆN THOẠI

### **B1: SỬ DỤNG** CỬA HÀNG PLAY ĐỂ TẢI

A MARINE STANDARD

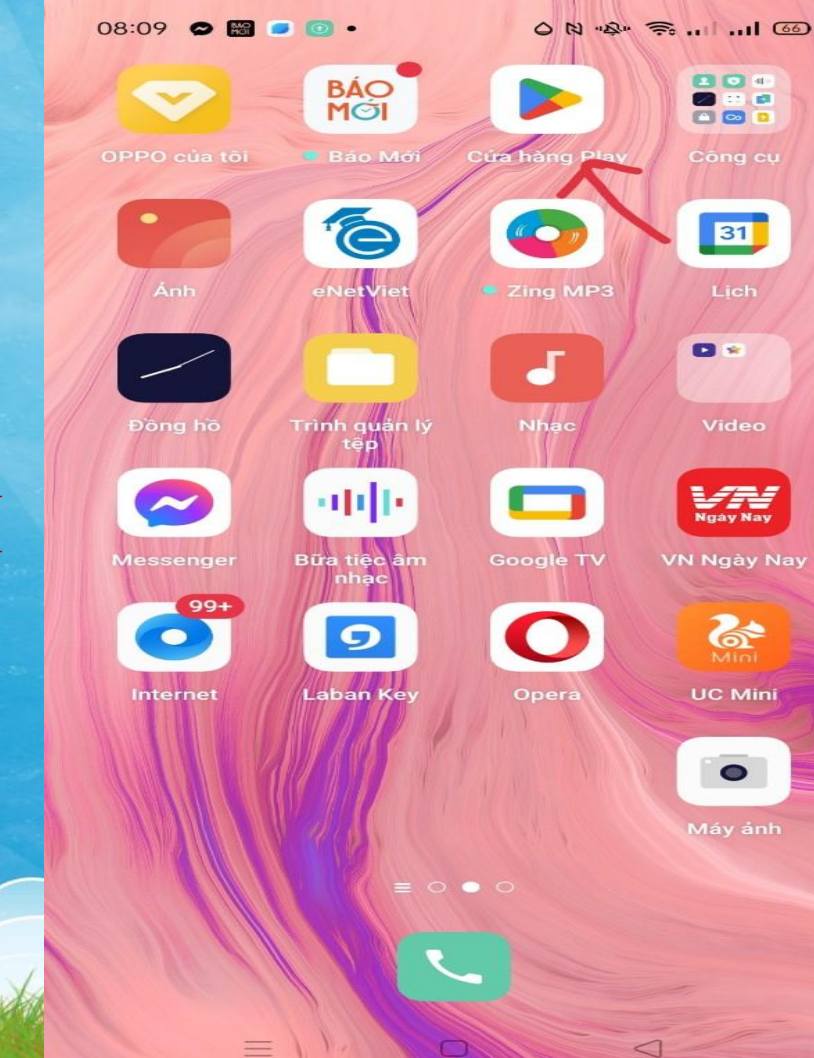

### $B2: G\tilde{O}CH\tilde{U}$ : **TẢI ANIMAL 4D**

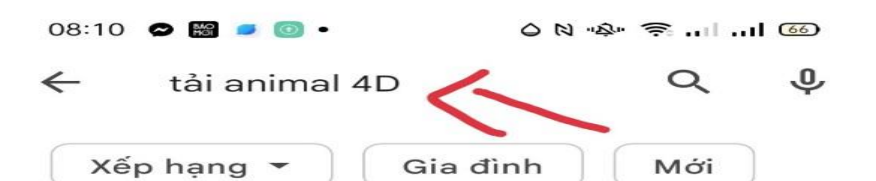

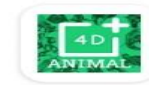

Animal 4D+ Octagon Studio · Giáo duc · Ngôn ngữ ▷ Đã cài đặt

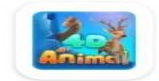

4D Animal Pangea Internation Co., Ltd · Giáo duc 2.8 ★ 190 MB 图 Hơn 10 N

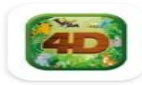

Pocket Zoo 4D - Animals Aurodo · Giáo duc 3.9 ★ 83 MB + Hơn 50 N

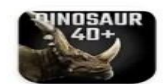

Dinosaur  $4D+$ Octagon Studio · Giải trí · Giáo duc  $4.0 \star 107 MB$   $\boxplus$  Hơn 1 Tr

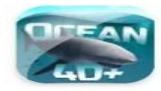

Ocean 4D+ Octagon Studio · Giáo duc 3,7 ★ 147 MB H H H 500 N

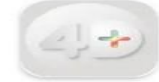

 $4D+$ Octagon Studio · Giải trí 72 MB 国 Hơn 5 N

#### Quảng cáo · Được để xuất cho bạn

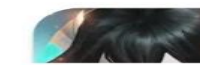

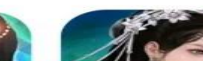

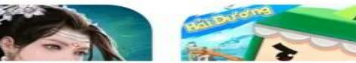

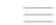

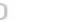

 $\leq$ 

### B4: VÀO BIỂU TƯỢNG SOI Ở GÓC PHẢI BÀN PHÍM

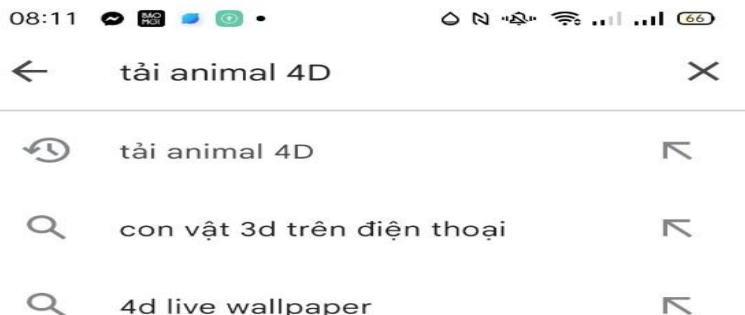

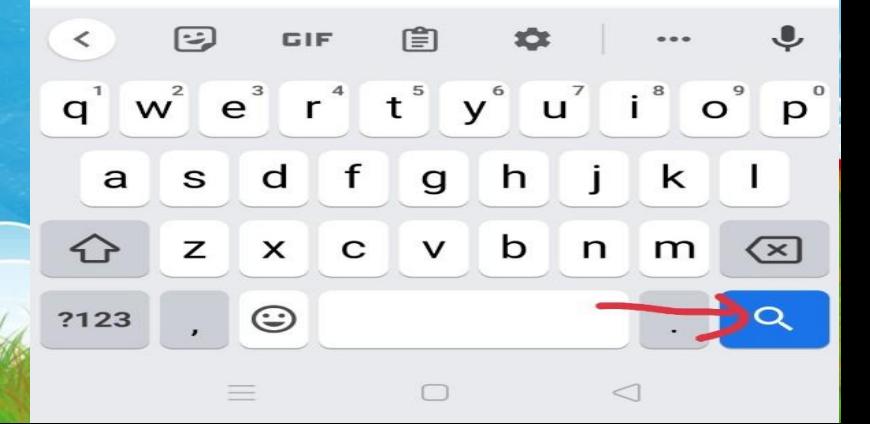

### **B5: VÀO APP ANIMAL 4D**

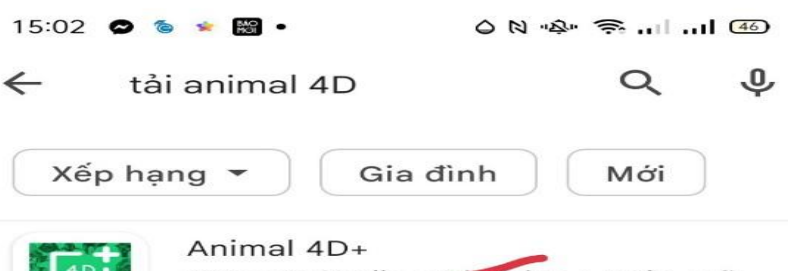

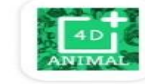

Octagon Studio · Cao duc · Ngôn ngữ 3,9★ 91 MB ¥ Hơn Tr

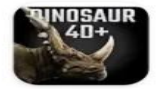

Dinosaur 4D+ Octagon Studio · Giải trí · Giáo dục 4,0 ★ 107 MB 9 Hơn 1 Tr

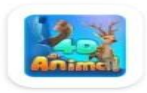

4D Animal Pangea Internation Co., Ltd · Giáo duc 2,8 ★ 190 MB 图 Hơn 10 N

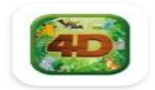

Pocket Zoo 4D - Animals Aurodo · Giáo duc 3,9★ 83 MB □ Hơn 50 N

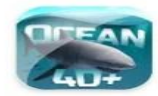

Ocean 4D+ Octagon Studio · Giáo duc 3.7 ★ 147 MB + Hơn 500 N

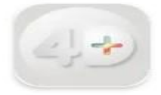

 $4D+$ Octagon Studio · Giải trí 72 MB 4 Hơn 5 N

#### Quảng cáo · Được đề xuất cho bạn

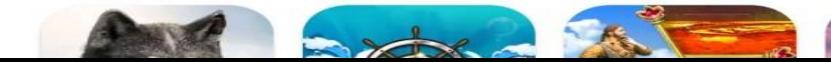

### **B6: VÀO CÀI ĐẶT**

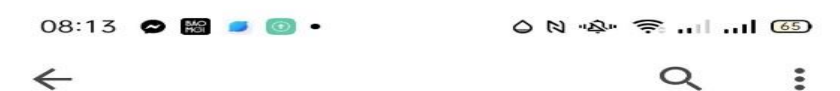

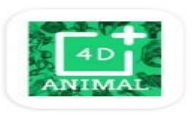

Animal 4D+ **Octagon Studio** 

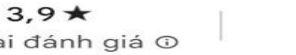

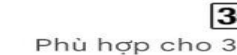

 $\rightarrow$ 

 $\rightarrow$ 

7 N bài đánh giá <sup>O</sup>

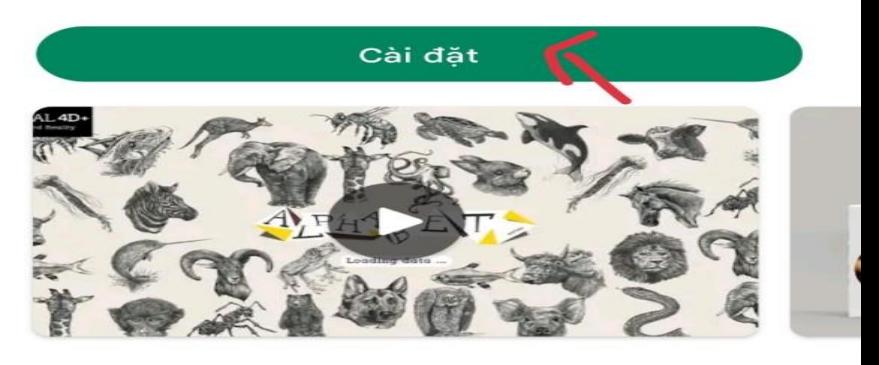

95 MB

#### Về ứng dụng này

Animal 4D + mang đến cho bạn một cách nhìn mới về đông vật trong thực tế Augmented.

Giáo duc

Ngôn ngữ

#### An toàn dữ liêu

Sư an toàn bắt đầu từ việc nắm được cách nhà phát triển thu thập và chia sẻ dữ liệu của bạn. Các biên phán bảo về quyển riêng tư và bảo

**B7: KHI MÁY CÀI ĐẶT XONG VÀO MỞ** 

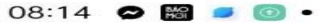

<u>ෙම In al කොළ</u> යන බ

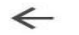

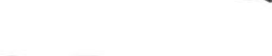

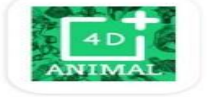

Animal 4D+ **Octagon Studio** 

Gỡ cài đặt

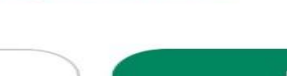

Mở.

#### Quảng cáo · Được để xuất cho ban

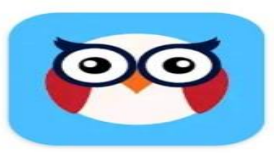

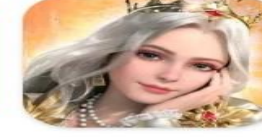

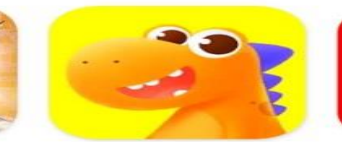

Babilala: Tiếng Anh Cho Bé  $4.3*$ 

King's Choice -Gamota  $3.7*$ 

Rex & Friends  $4.1*$ 

UI 4,

#### Thử dùng các ứng dung khác

 $4.9*$ 

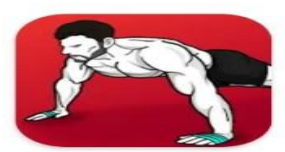

Các bài tâp tai

nhà

 $5,0*$ 

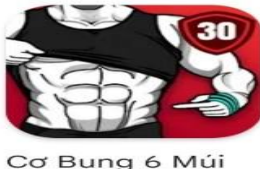

trong 30 Ngày

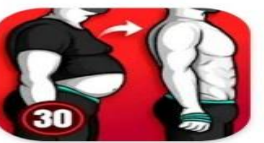

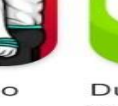

Giảm Cân Cho Nam  $4.9*$ 

 $n<sub>5</sub>$ 4,

#### Về ứng dụng này

Animal 4D + mang đến cho ban một cách nhìn

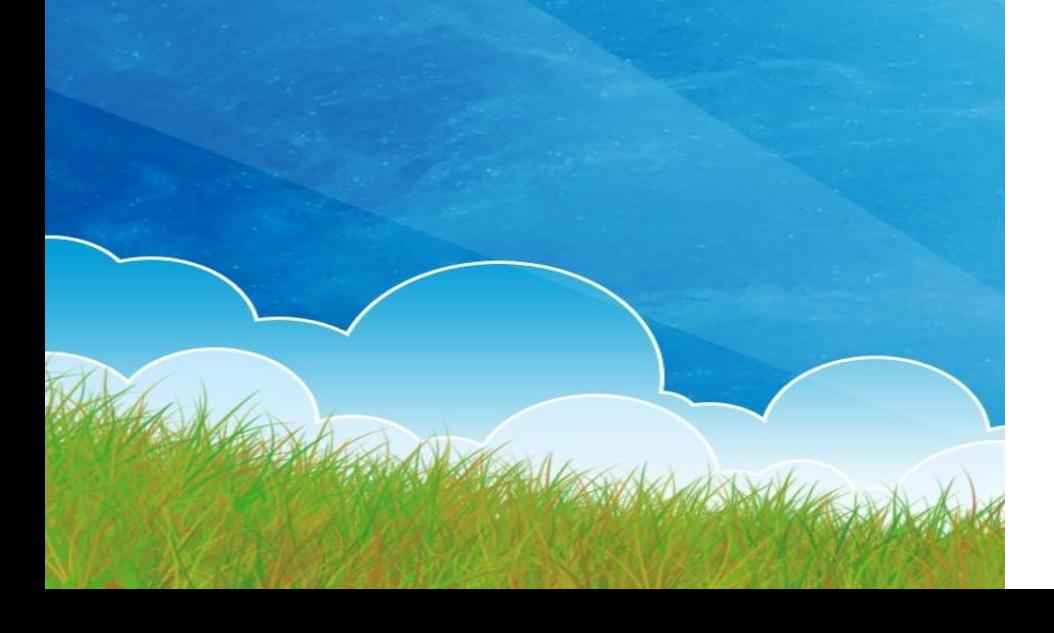

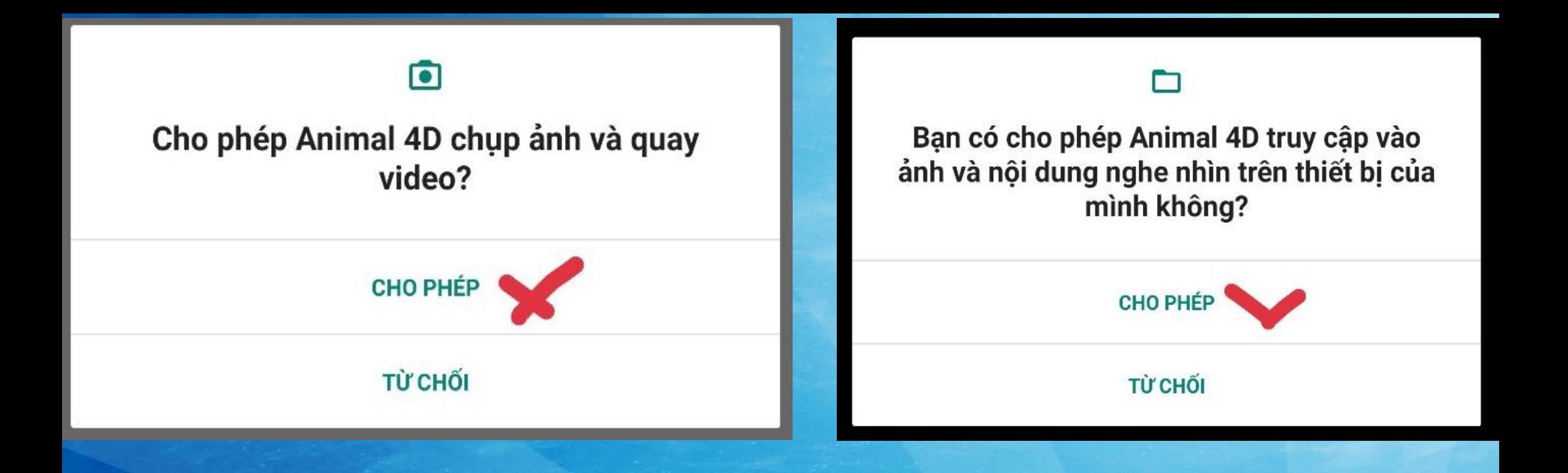

### B8: KHI MÁY HỔI CÓ CHO PHÉP KO, THÌ ÂN VÀO CHO PHẾP

### **B9: NHÂN** VÀO OK VÀ **CHO PHÉP**

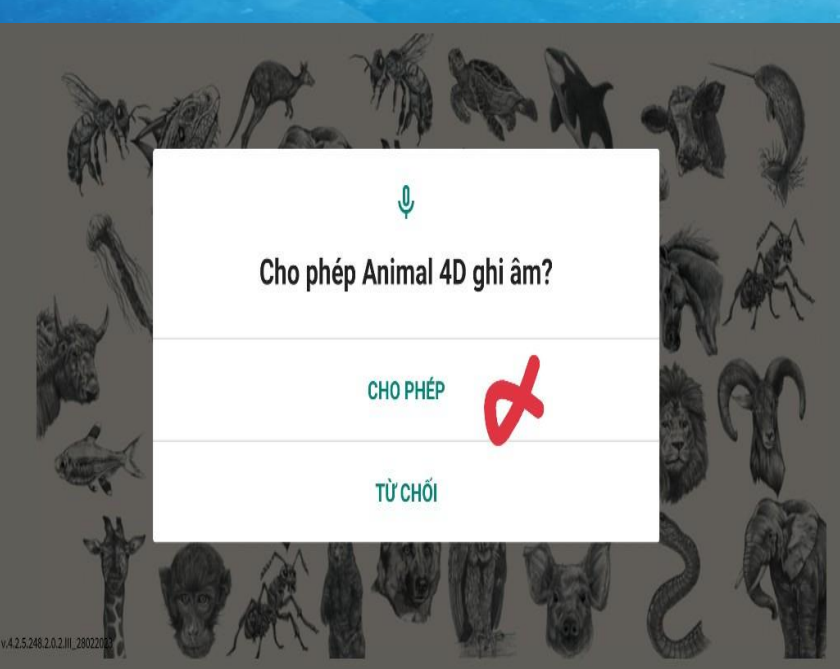

### **CAUTION** This app uses Augmented Reality Parental supervision is suggested for physical hazard and surroundings awareness. OK v.4.2.5.248.2.0.2.III\_280)

### B10: NHẤN VÀO DẤU X ĐỂ XÓA

#### Instructions

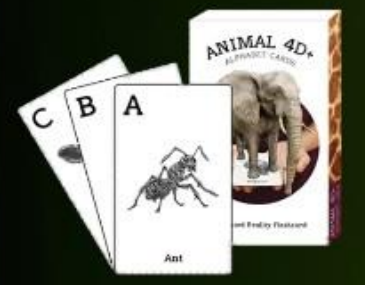

ANIMAL 4D+

Tools

Features

I. Place the card facing the<br>camera, and it will automatically scan the image.

2. If you don't have the Animal<br>4D+ card set, you can have it here:

Get the card!

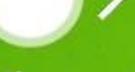

Photo Video

### PHÂN 2: TẢI HÌNH ẢNH 4D CHO APP ANIMAL TRÊN MÁY TÍNH

MỞ GOOGLE, GÕ CHỮ: Bộ sự tập hình ảnh dành cho app animal -> nhấn enter.

Ngôi nhà online của bạn - Home X + BỘ SƯU TẬP HỈNH ẢNH CHO APP ANIMAL 4D

ân câr

BỘ SƯU TẬP HỈNH ẢNH CHO APP ANIMAL 4D - Tim kiếm trên Bing®

Anh động vật 4D. Bộ sưu tập hình ảnh cho App Animal 4D+ cho điện thoại - thuthuat taimienphi.vn/bo-suu-tap-hinh-anh-cho-app-animal

im trên Google

Xem trang đầu tiên tìm được

 $\blacksquare$ 

and provide a state of the

Google co các thứ tiếng: English, Français, 紧键中文

Google

### Nhân chuột vào dòng chữ hình *ånh....*

A Kandally

Ngôi nhà online của bạn - Home X  $\mathbf{x}$ 

C

bing.com/search?q=BÔ+SUU+TÂP+HINH+ÁNH+CHO+APP+ANIMAL+4D&pc=COS2&ptag=D041121-N0340A  $\Omega$ 

ác bản cập nhật Google Chrome sau này, máy tính của ban cần sử dụng hệ điều hành Windows 10 trở lên. Hệ điều hành hiện tại là Window

Hình ảnh của Bộ sưu tập hình ảnh cho App Animal 4D bing.com/images

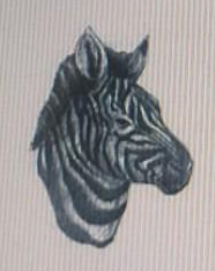

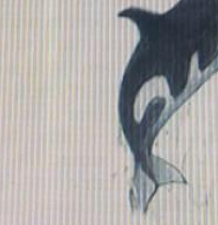

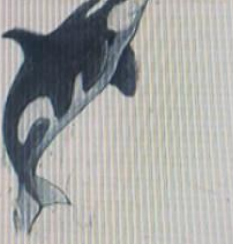

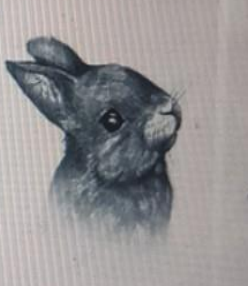

Bồ sưu tập hình ảnh cho App Animal 4D+

Bồ sưu tập hình ảnh cho App Animal 4D+

Bộ sưu tập hình ảnh cho App Animal 4D+

Bô sưu cho Apr

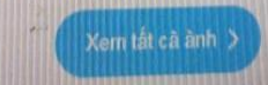

Bộ sưu tập ảnh con vật 4D cho Animal 4D+

https://quantrimang.com/cong-nghe/bo-suu-tap-anh. W. A WHICH CHANGE THE RESIDENCE WAS ARRESTED A RIGHT OF SERVICE CRIP VIOLENCE AND NIGHT

### **Tải hình ảnh về và in .**

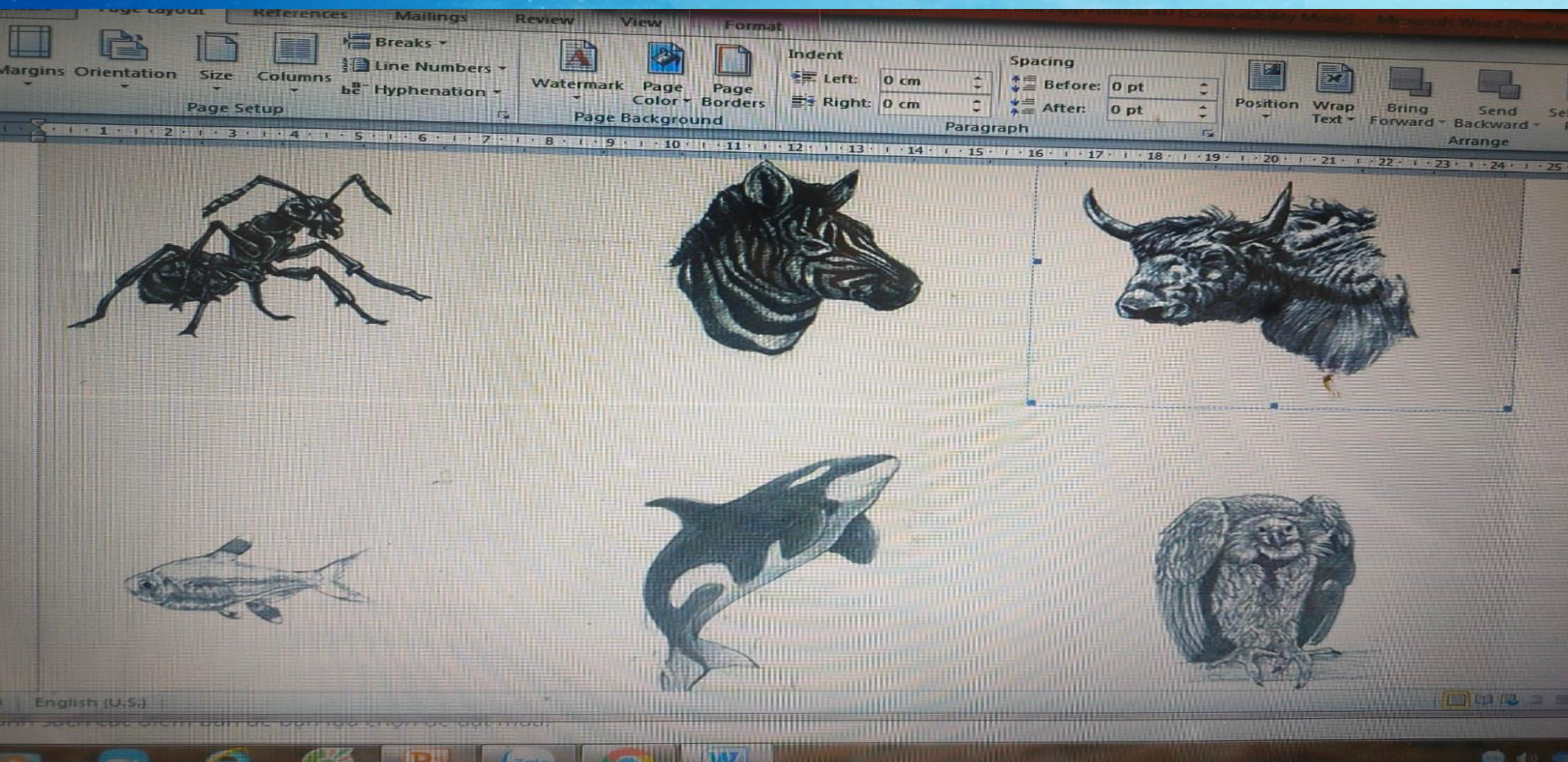

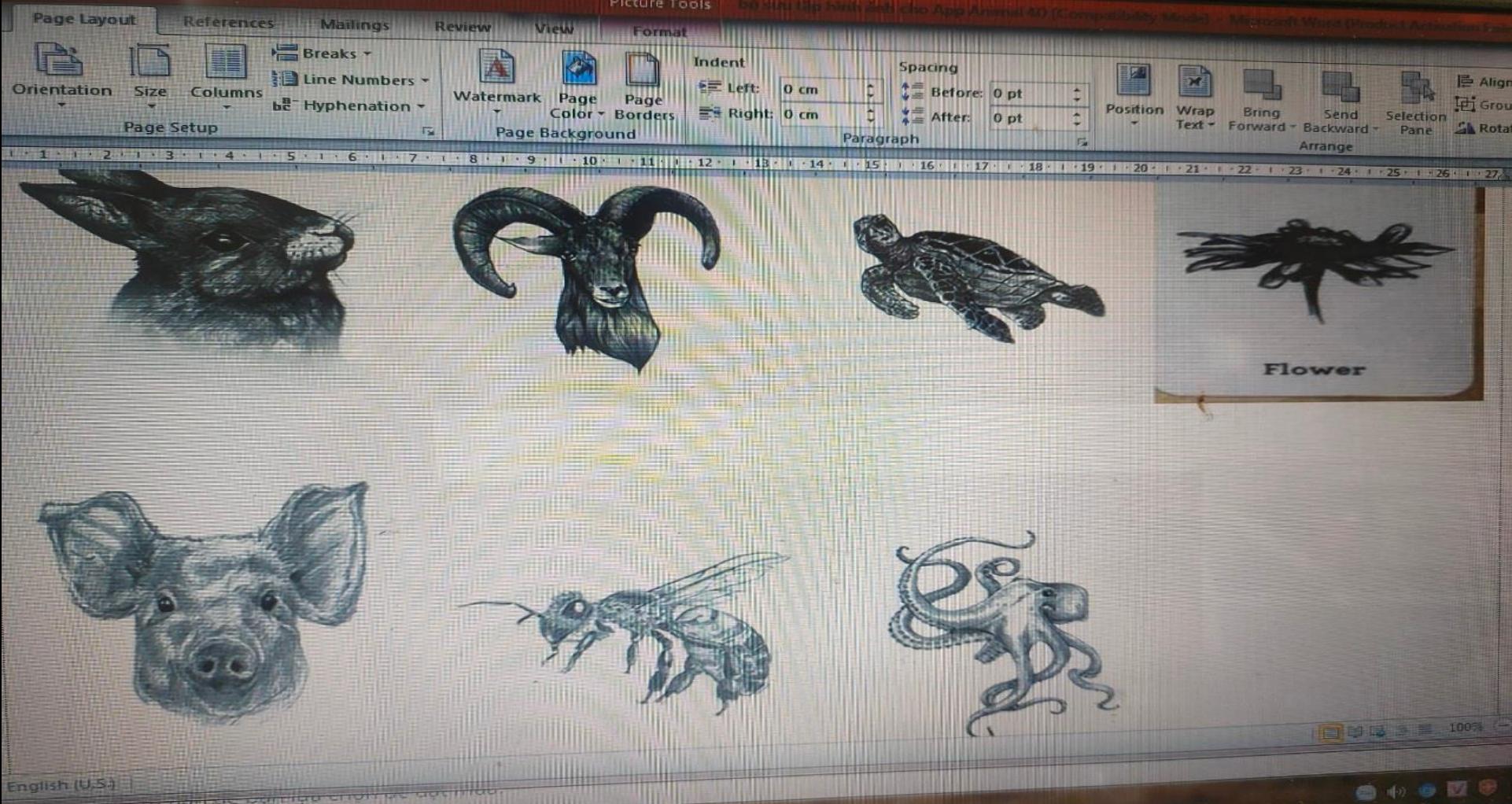

<u>in de la companya de la companya de la companya de la companya de la companya de la companya de la companya de</u>

**ZHIO** 

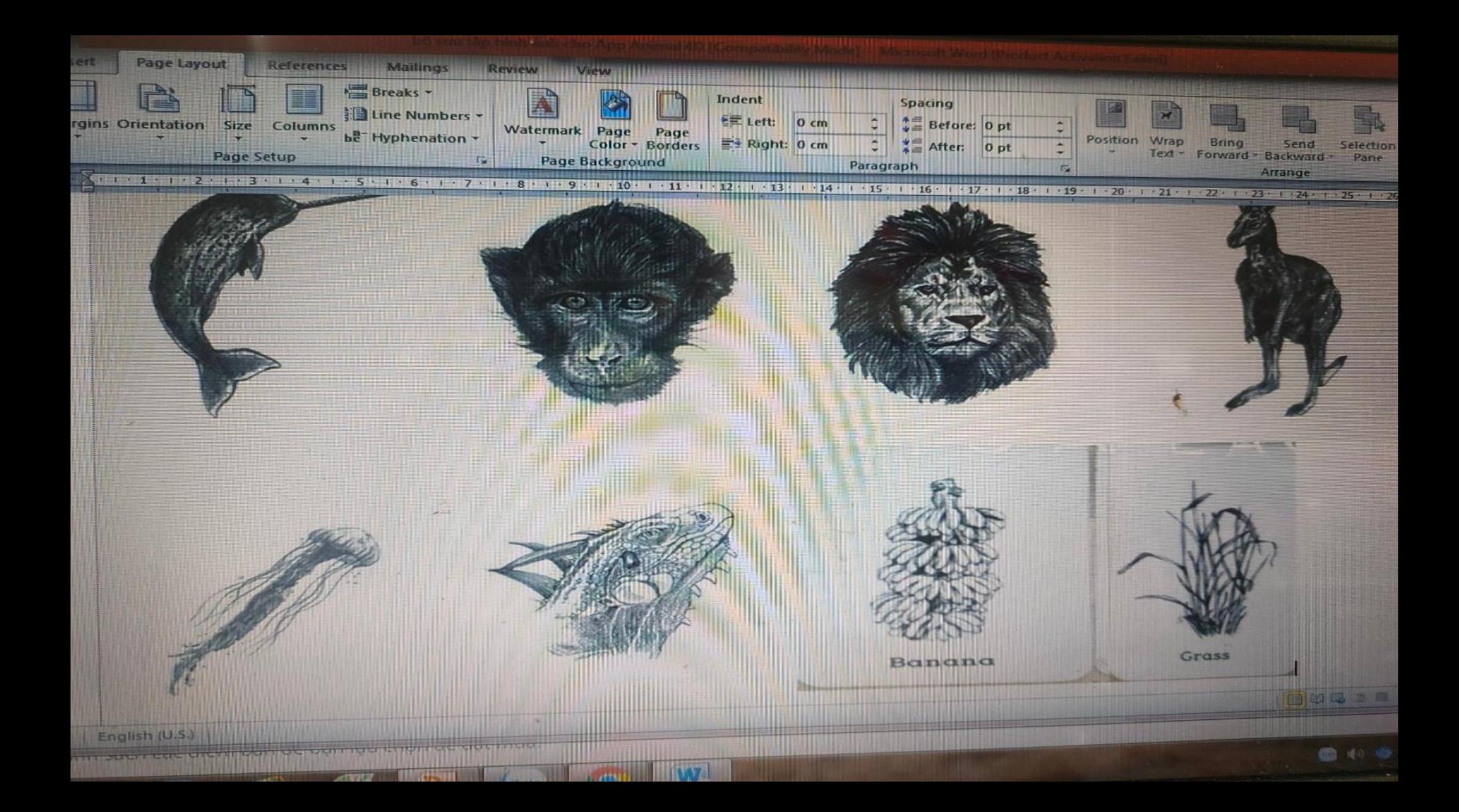

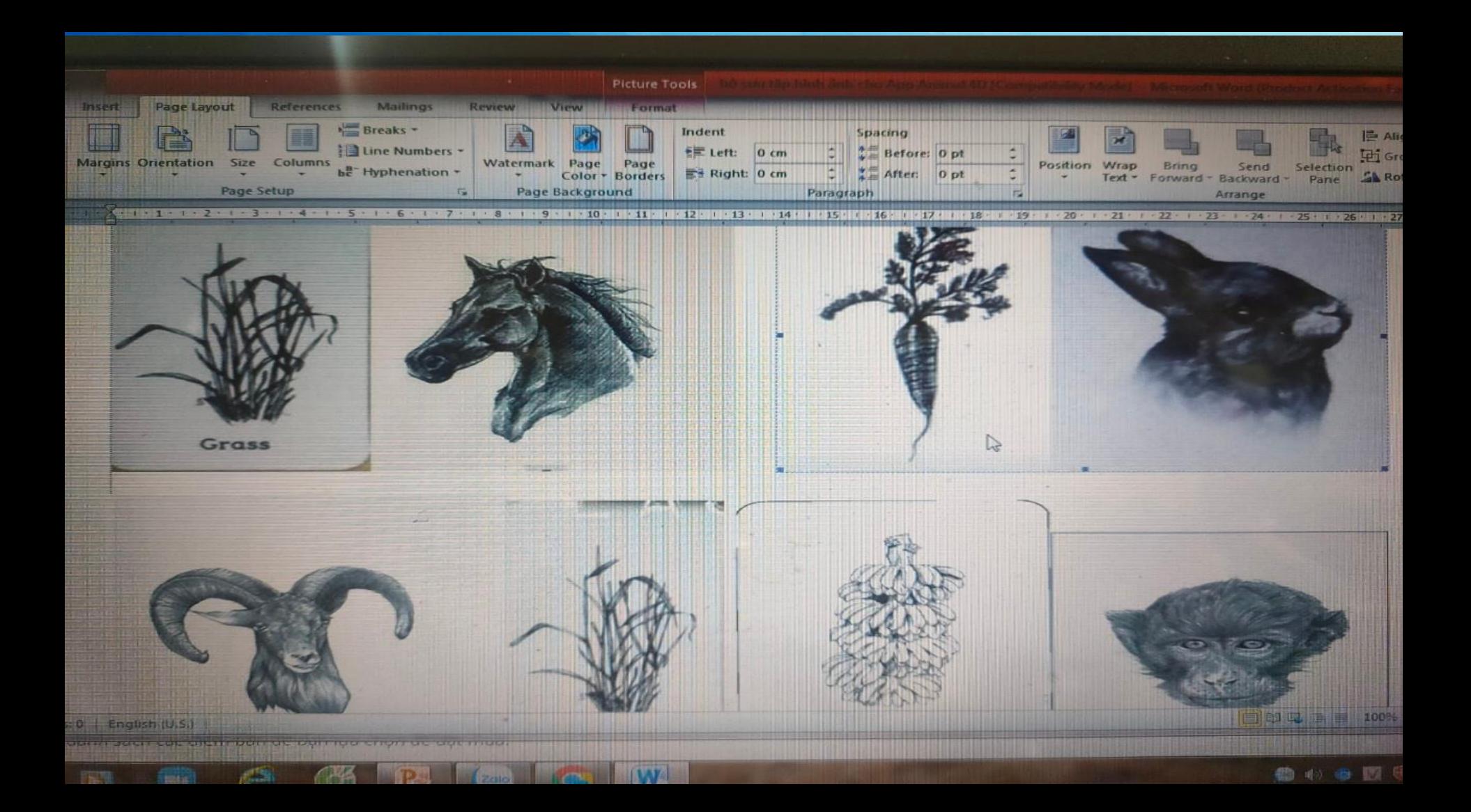

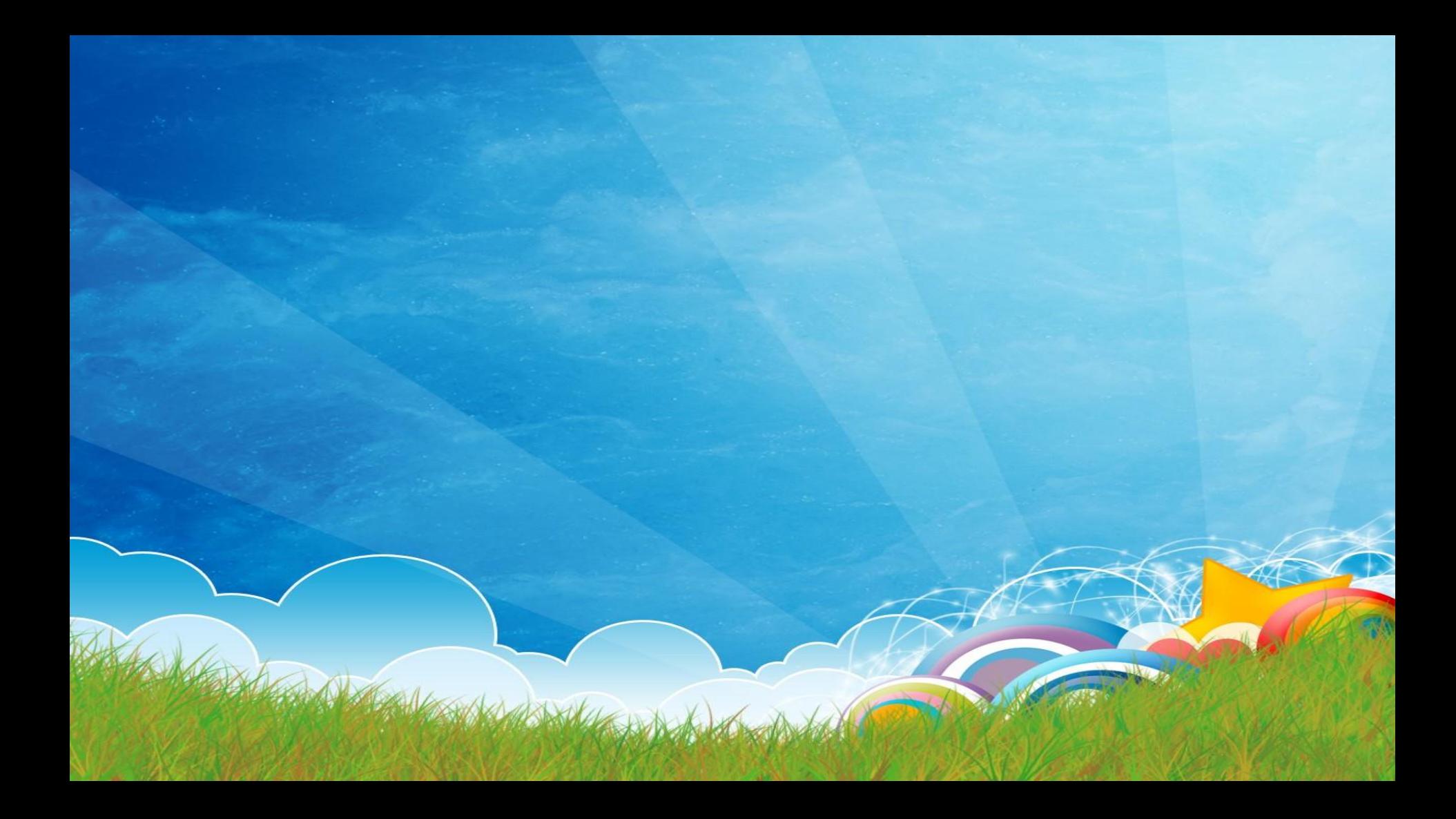